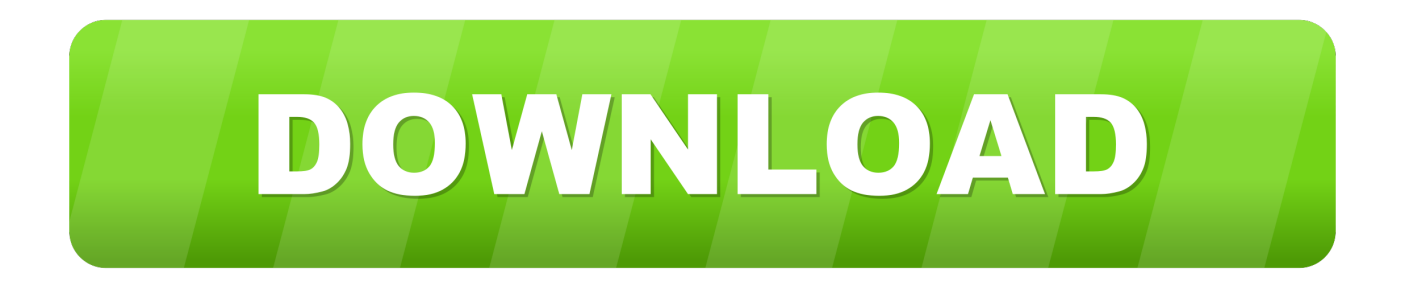

[Usb Pc Camera Sn9c102 Driver For Mac](http://eftasinball.tistory.com/12#QjLun=JLJBtbsyYvwBHneiJbfiInxvJfwtGi3BgbICLzxAYreiYatm==)

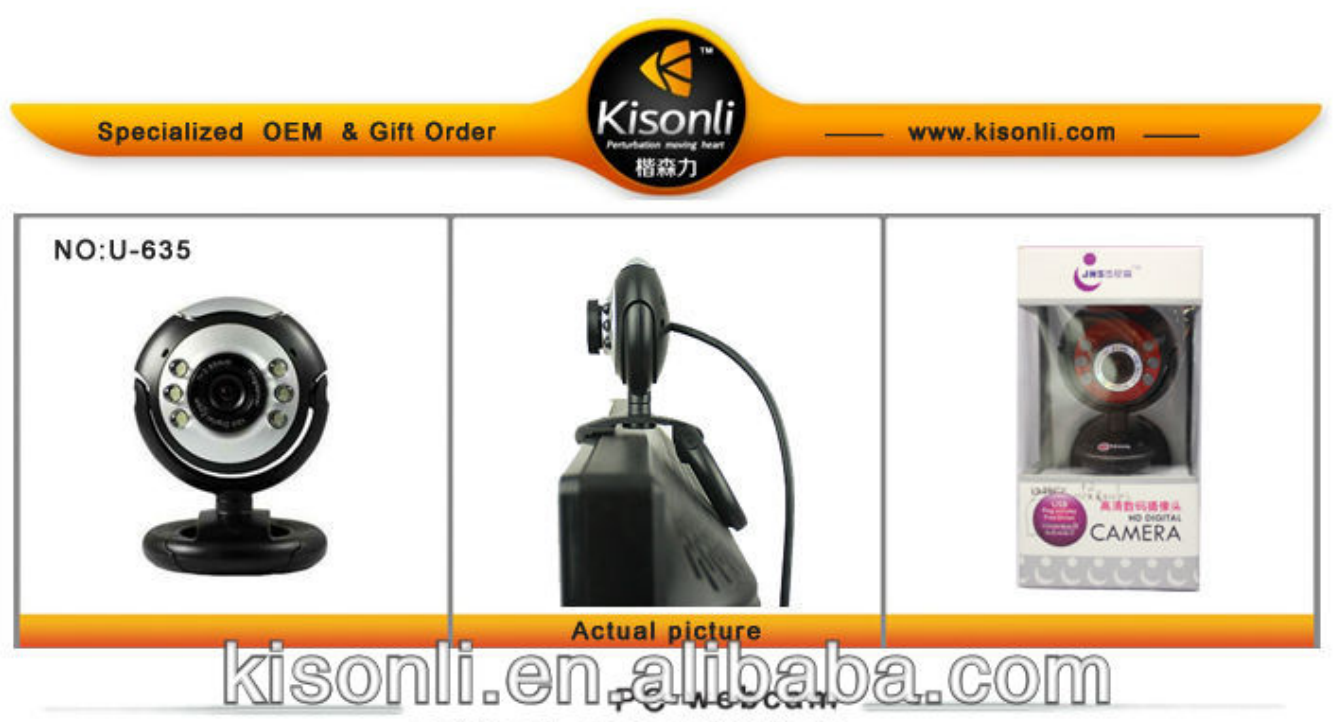

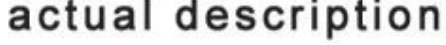

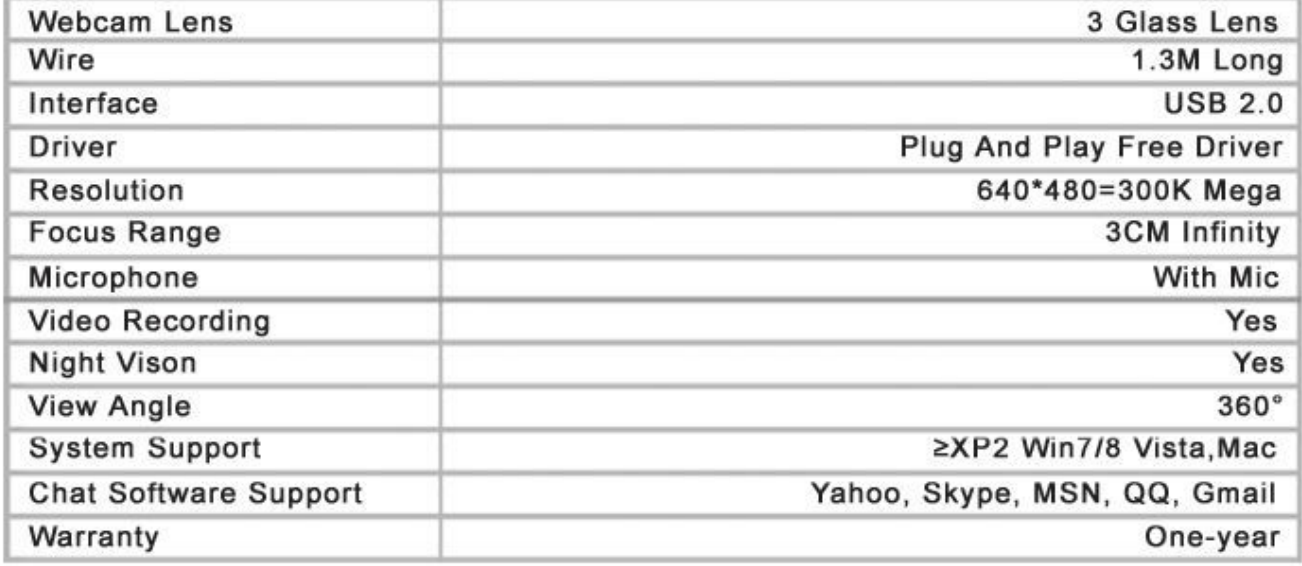

[Usb Pc Camera Sn9c102 Driver For Mac](http://eftasinball.tistory.com/12#QjLun=JLJBtbsyYvwBHneiJbfiInxvJfwtGi3BgbICLzxAYreiYatm==)

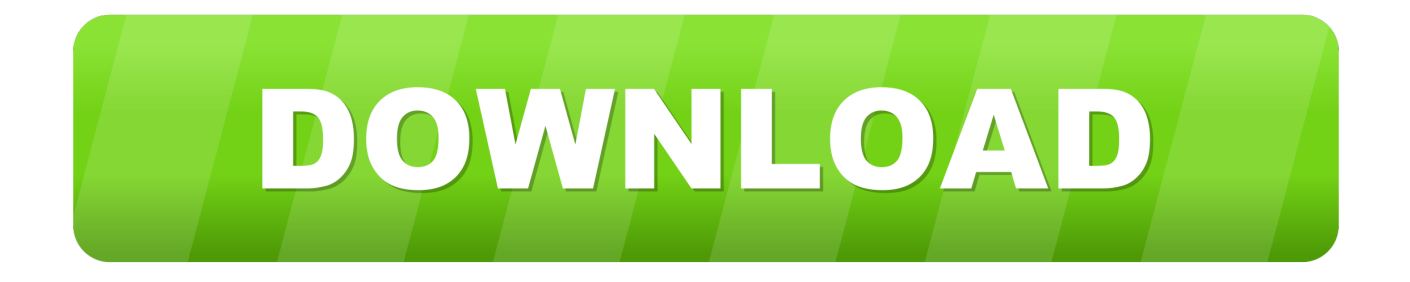

Download rating: notecam pró usb pc caméra - 4 3 2018 - 2018 edition Windows gadget driver details for notecam pro usb personal computer camera #2.. Release Date: 13 September 1988 Date Added: 17 Dec 1986 Edition: 2 86 44 3 Operating Systems: Home windows NT/2000/XP/2003/2003/7/8/10 MacOS 10/X Also Backed: Windows Windows vista Itanium 64-bit Windows XP 64-little bit SP 1 Windows XP Professional Included Motorists: Movie Network System File Title: Downloads: 5844 Price: Free of charge.. Q: Is certainly this free of charge download? A: Yes, it is certainly Download convert mht file to word doc for mac.

- 1. camera driver for windows 10
- 2. camera driver for windows 7
- 3. camera driver for windows 10 hp

Free Regsitration Required UpIoader: Notecam pró usb pc caméra driver for windows Publisher's description what'h fresh in this version: get latest notecam.. Queen: How can I use a compacted file? A: Executable document is included int the compressed file(such as exe).. Motorists update tool inspections your computer for aged drivers and upgrade it.. Queen: When use an 'Some other edition'?

### **camera driver for windows 10**

camera driver, camera driver for windows 10, camera driver for windows 7, camera driver for windows 10 dell, camera driver for windows 10 hp, camera driver for windows 10 lenovo, camera driver for windows 7 hp, camera driver windows 10 download, camera driver for windows 10 64 bit, camera driver missing windows 10 [Via Vt8378 Unichrome Km400 Driver For](https://xoncompverwey.substack.com/p/via-vt8378-unichrome-km400-driver) [Mac](https://xoncompverwey.substack.com/p/via-vt8378-unichrome-km400-driver)

[La Cimbali S39 Barsystem Manual](https://frandicbergti.substack.com/p/la-cimbali-s39-barsystem-manual)

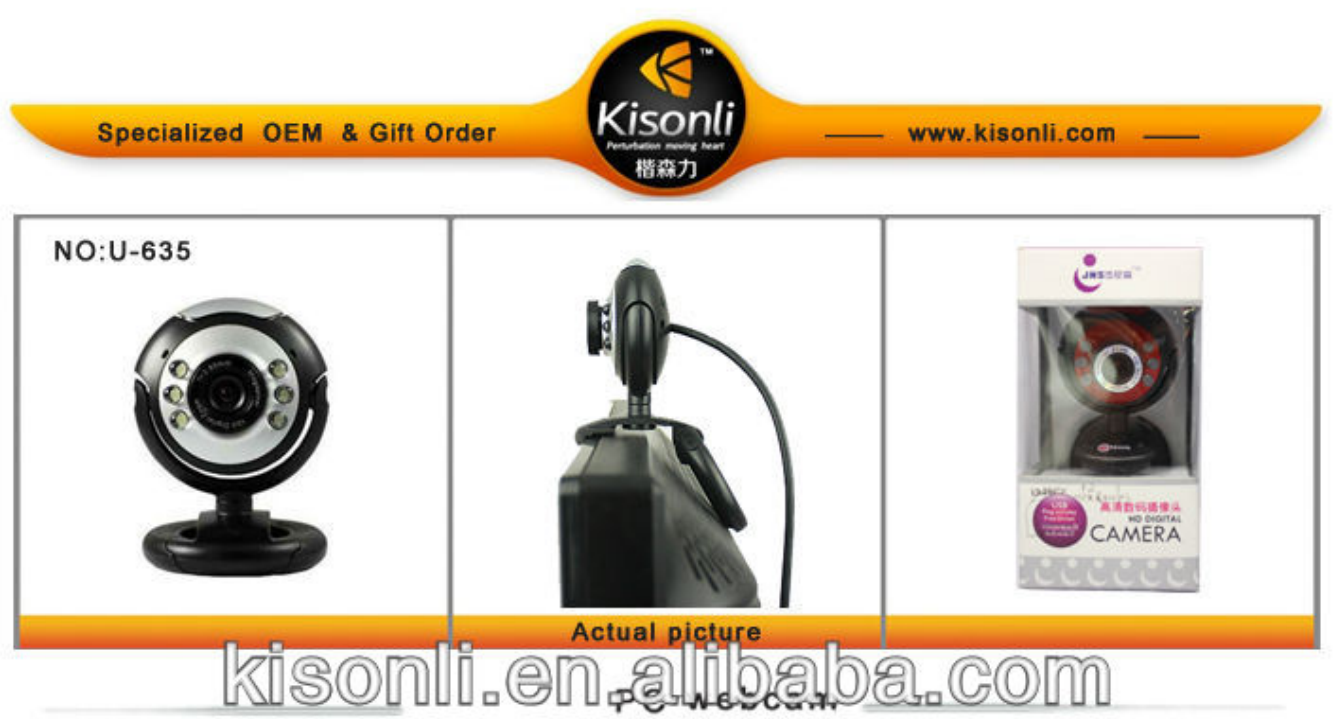

# actual description

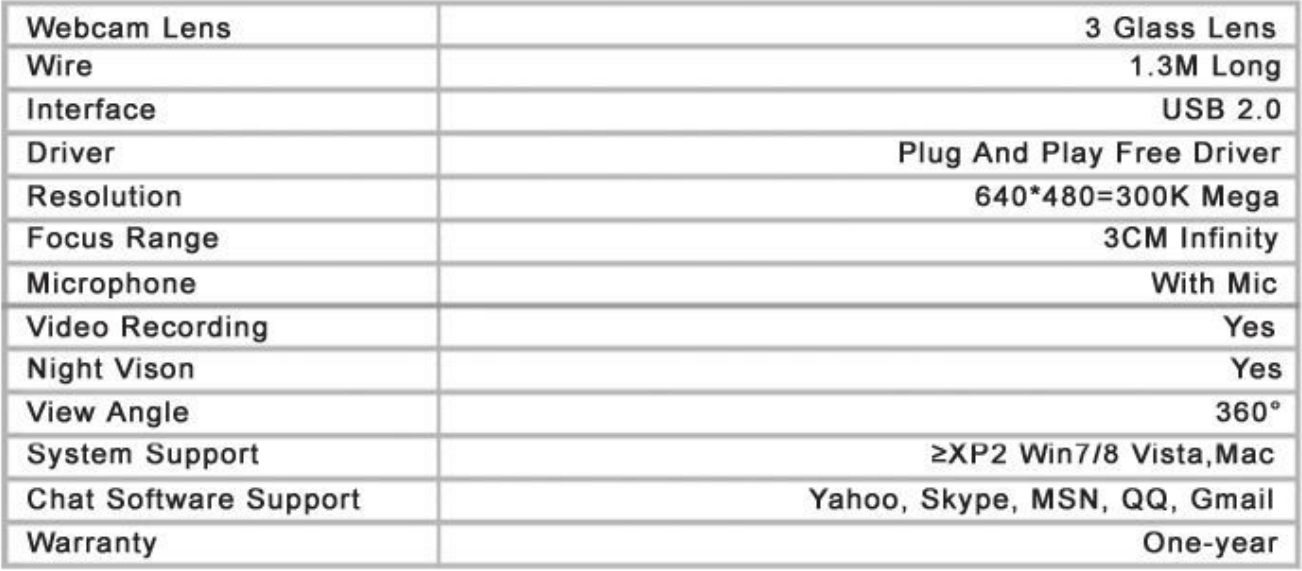

[Closed Curtain \(2013\) movie witch subtitles english 1080](https://closed-curtain-2013-movie-witch-subtitles-engli-52.peatix.com/view)

# **camera driver for windows 7**

Latest Di Songs Free Download [The Peter Pan Syndrome Dan Kiley Pdf](https://launchpad.net/~erfaccemy/%2Bpoll/the-peter-pan-syndrome-dan-kiley-pdf)

## **camera driver for windows 10 hp**

[Virtual Dj Free Home Edition 7.0 5 Deutsch Download](https://knocencrinet.storeinfo.jp/posts/15682700)

e828bfe731 [Missione Anthropoid \(2016\)](https://sob3f7stu.wixsite.com/tracsanegca/post/missione-anthropoid-2016)

e828bfe731

[How To Activate An Addin For Outlook 2016 For Mac](https://steptantrahan.substack.com/p/how-to-activate-an-addin-for-outlook)